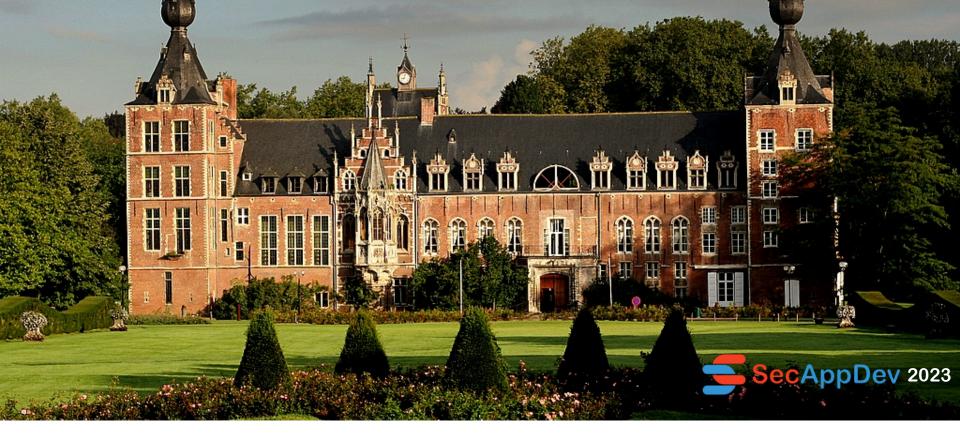

### **OpenAPI**

the common language of APIs

#### **ISABELLEMAUNY**

Field CTO - 42Crunch / BGB Chair OpenAPI Initiative

- A open standard for REST APIs
- Used by majority of developers
- OpenAPI 2.0 == Swagger 2.0

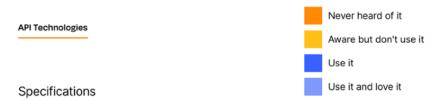

We also asked folks which API specifications they use and love. JSON Schema was by far the most popular choice, used by 72% of respondents. The next most popular were Swagger 2.0 (55%) and OpenAPI 3.x (39%).

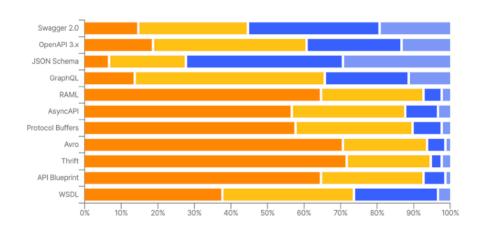

From: 2022 Postman State of API report

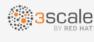

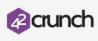

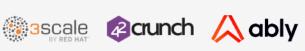

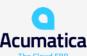

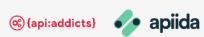

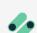

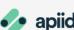

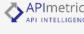

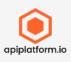

11 11 11

ebay

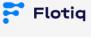

Supporting Members

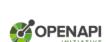

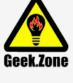

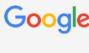

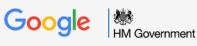

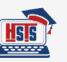

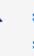

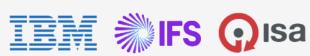

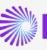

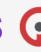

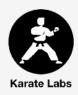

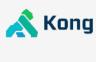

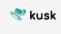

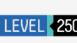

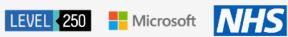

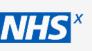

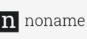

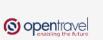

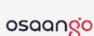

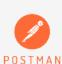

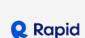

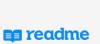

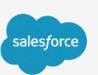

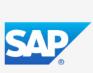

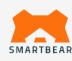

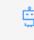

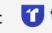

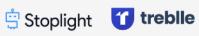

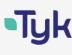

#### **Security Schemes**

**Parameters (format + constraints)** 

Data formats (i.e. JSON Schemas)

SLA

Security (JWT / Signatures / Encryption)

Workflows

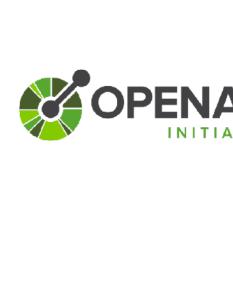

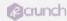

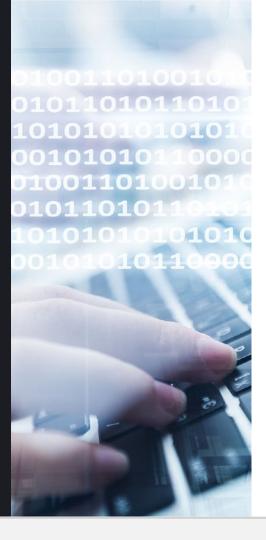

# **DEMONSTRATION OPEN WEATHER**

#### Much more than documentation!

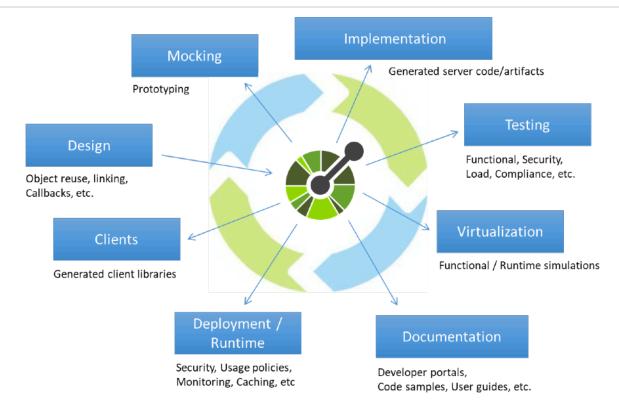

https://swagger.io/blog/api-strategy/benefits-of-openapi-api-development/

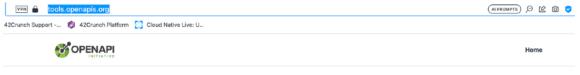

#### **Categories**

Select a category below to browse the available tooling

(You might find a tool is in more than one category...

and some categories overlap, but it'll be refined over time as we tweak it)

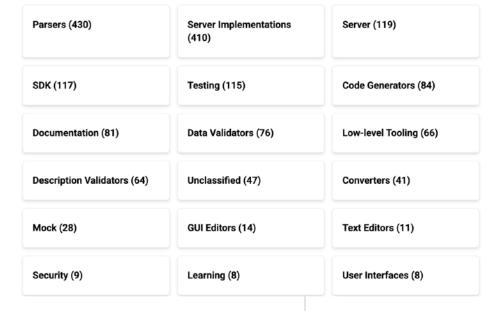

OpenAPI Tooling

Registry of OpenAPI resources

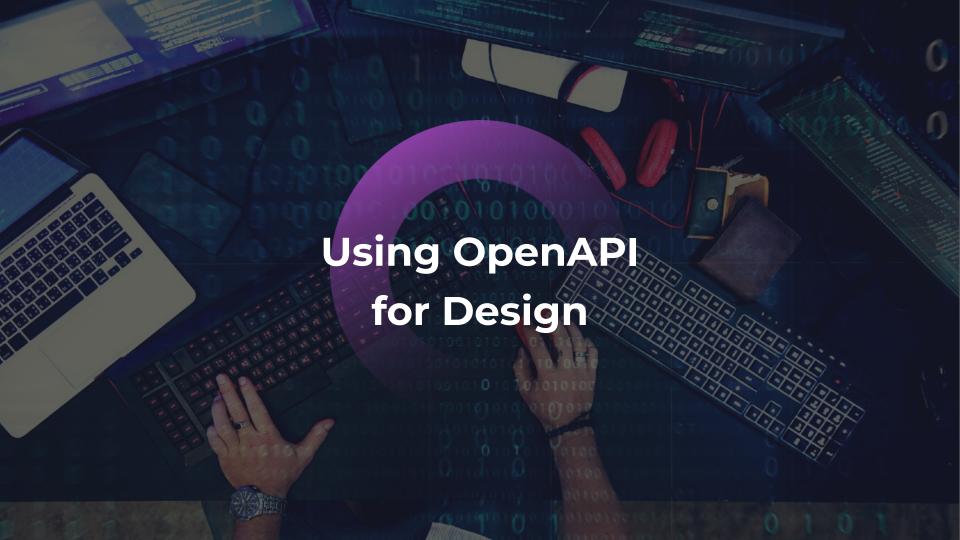

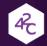

#### API First vs Design First

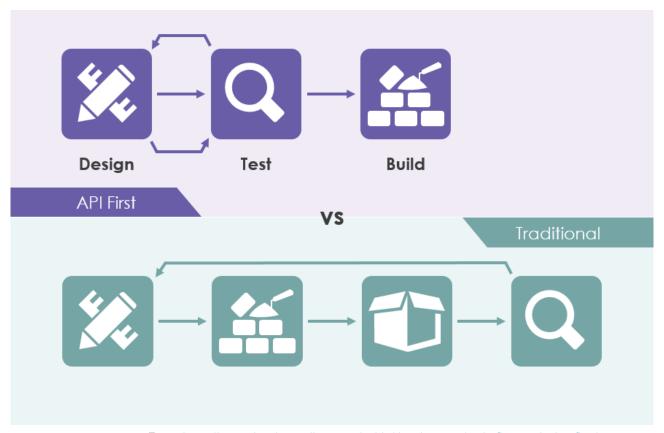

From: https://www.visual-paradigm.com/guide/development/code-first-vs-design-first/

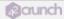

### Few examples

- Writing OpenAl Plugins:
  - https://github.com/openai/plugins-quickstart
- OpenAPI for OpenAI 😃
  - https://github.com/openai/openai-openapi/blob/master/ openapi.yaml
- Open Weather

SpringBoot API

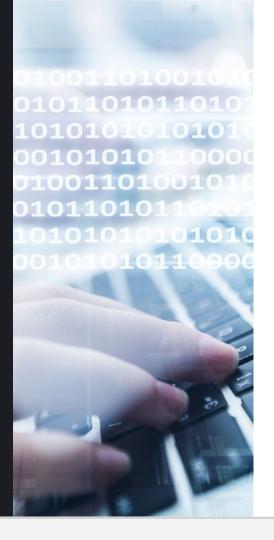

# DEMONSTRATION CODE/OPENAPI GENERATION

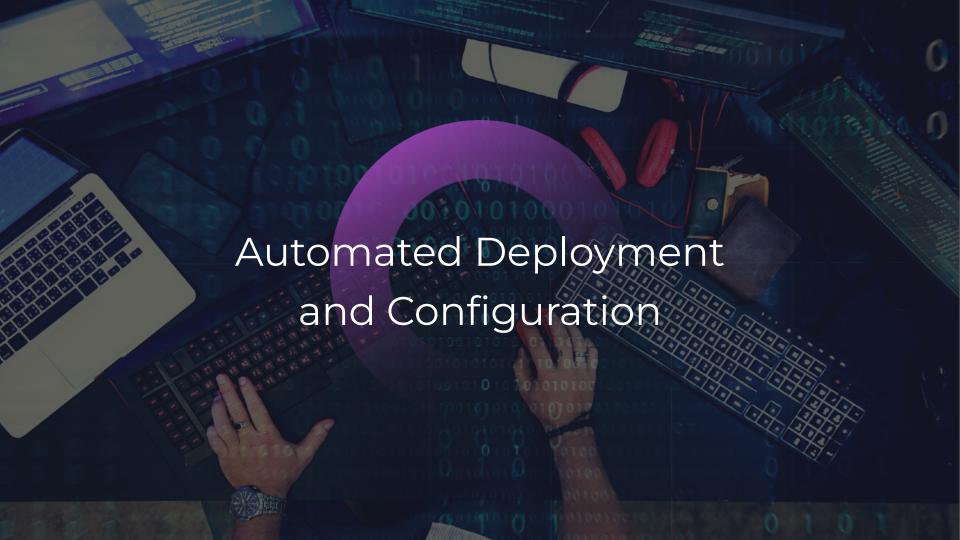

### Example: API Ops

Most API
 Management
 platforms (if not all)
 can be automatically
 configured from an
 OpenAPI file.

 Avoids manual intervention (and crucial errors...)

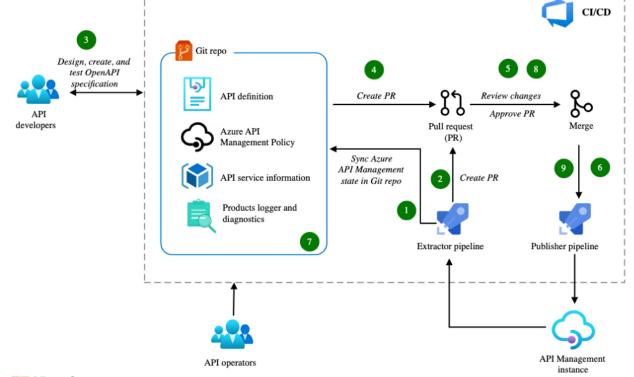

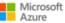

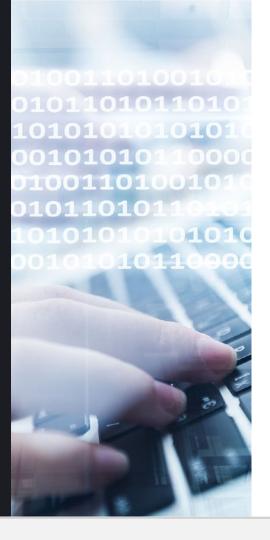

## DEMONSTRATION AZURE API MANAGEMENT

#### OpenAPI is an extensible language

```
"securityDefinitions": {
    "request_authorizer_header_query" : {
      "type" : "apiKey",
     "name" : "Unused",
     "in" : "header".
"x-amazon-apigateway-authtype" : "custom",
 "x-amazon-apigateway-authorizer" : {
    "type" : "request",
   "identitySource":method.request.header.HeaderAuth1,method.request.queryString.QueryString1",
    "authorizerCredentials": "arn:aws:iam::123456789012:role/AWSepIntegTest-CS-LambdaRole",
    "authorizerUri": "arn:aws:apiqateway:us-east-1:lambda:path/2015-03-31/functions/XXX",
```

Another example: <a href="https://developer.apiture.com/docs/reference/">https://developer.apiture.com/docs/reference/</a>

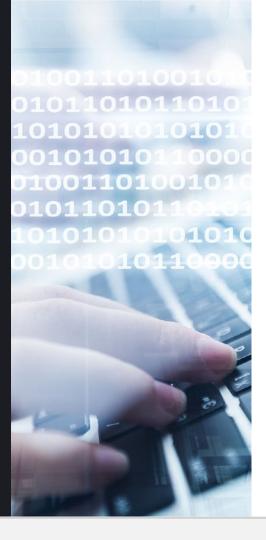

# **DEMONSTRATION**Spectral

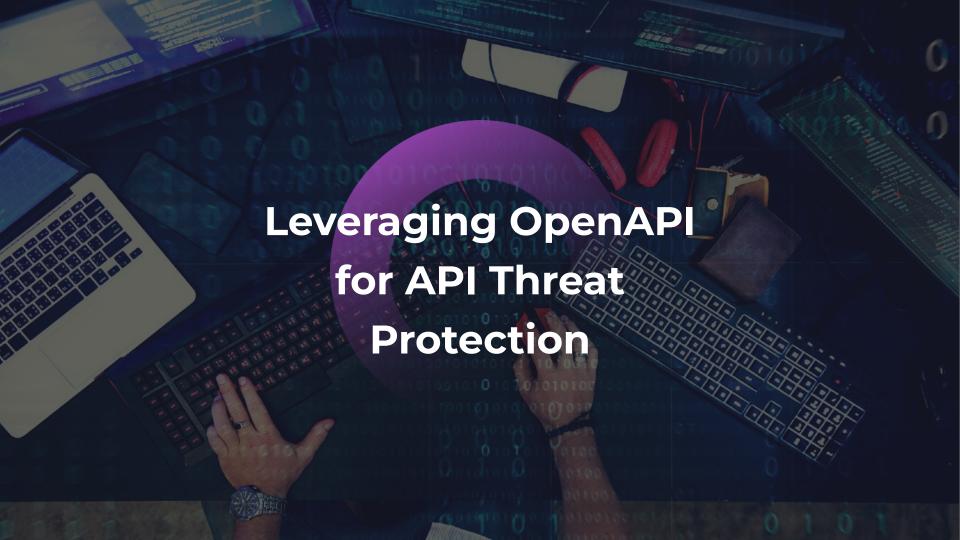

#### **STARBUCKS (JUNE 2020)**

#### HTTPS://SAMCURRY.NET/HACKING-STARBUCKS/

- Hacker pokes around to find problems
  - ✓ Tests many (invalid) paths
- Finds valid calls from Starbucks website
  - ✓ Tries to get to the root of the API to navigate down
- Finds a path which tricks the Web Application Firewall

GET /bff/proxy/stream/v1/me/streamItems/web\..\.\.\
HTTP/1.1

Host: <a href="mailto:app.starbucks.com">app.starbucks.com</a>

From there, he starts making calls to find the root of the data graph...

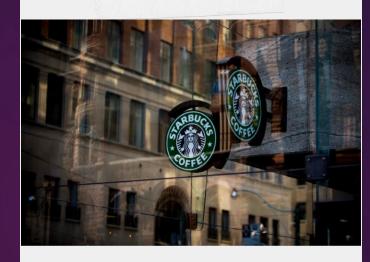

Hacking Starbucks and Accessing Nearly 100 Million Customer Records

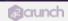

#### WHAT THE HACKER WAS ABLE TO ACCESS

```
"@odata.context": "https://redacted.starbucks.com/Search/v1/$metadata#Accounts",
  "value": [
      "Id": 1,
      "ExternalId": "12345",
     "UserName": "UserName",
     "FirstName": "FirstName",
     "LastName": "LastName",
      "EmailAddress": "0640DE@example.com",
      "Submarket": "US",
      "PartnerNumber": null,
      "RegistrationDate": "1900-01-01T00:00:00Z",
      "RegistrationSource": "iOSApp",
      "LastUpdated": "2017-06-01T15:32:56.4925207Z"
lots of production accounts
```

#### HACKERS USE TRIAL AND ERROR

- ▶ Try all verbs (GET/POST/HEAD/OPTIONS…)
- Try resources names (admin, users, profiles, teachers, accounts, search, ...)
- ▶ Try various Content-Type values (remember <a href="CVE-2017-5638">CVE-2017-5638</a> ?)
- Inject data (<u>mass assignment</u>)
- Use answers to find info and guess further

▶ Check this enlightening video: <a href="https://www.youtube.com/watch?v=qqmyAxfGV9c">https://www.youtube.com/watch?v=qqmyAxfGV9c</a>!

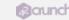

```
"$ref": "#/parameters/
"trip-parser-jobs"
perationId": "getResul"
summary": "Retrieves the
esponses": {
 "200": {
   "description": "Success
   "schema": {
     "title": "Success_
     "required": [
       "data"
     "properties": {
       "warnings": {
```

# Why are those issues still happening?

- Security is considered too late in the API development lifecycle
- APIs are developed really fast, testing and security can't keep up
- Too much trust in:
  - → Internal APIs
  - → Internal Apps
  - → Internal Users

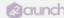

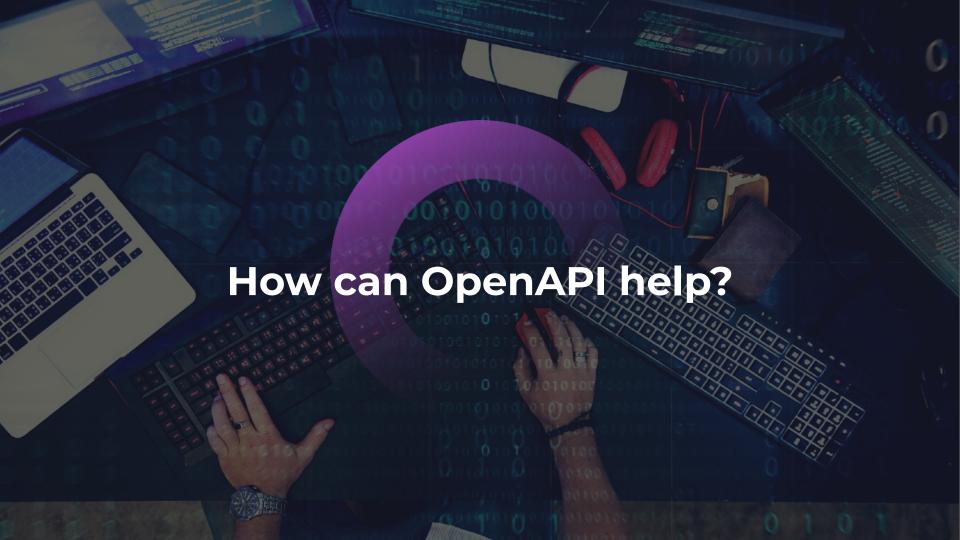

#### **API LOCKDOWN**

- Describe every piece of data flowing through
  - ✓ Headers
  - ✓ Path params
  - Query params
  - ✓ Requests
  - ✓ Responses
- Want to test whether your API is hardened?
  - ✓ Download one of 42Crunch IDE plugins
  - ✓ One e-mail and you're done.

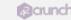

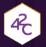

#### **DATA CONSTRAINTS**

- Data is poorly constrained
  - ✓ Unbounded array sizes
  - ✓ Undefined strings
  - ✓ Unbounded numbers
- Why this matters?
  - ✓ Overflow protection (API4)
  - ✓ Mass Assignment (API6)
  - ✓ Injection protection (API8)
- ▶ Base for Input/Output Validation!

```
"_id": {
   "type": "number",
   "example": 1
 "pic": {
   "type": "string",
   "example": 1
 "email": {
   "type": "string",
   "example": "email@email.com"
 "password": {
   "type": "string",
   "example": "p@ssword1"
 "name": {
   "type": "string",
   "example": "Johnny Appleseed"
 },
```

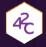

#### YOU KNOW THE DATA!

```
parameters:
 - name: uuid
    in: header
   description: >-
      A 128 bit universally unique identifier (UUID) that you generate
      every request and is used for tracking. It is recommended to use
      output from Java UUID class or an equivalent
    type: string
    required: true
  "properties" : {
    "accountGroup" : {
      "type" : "string",
      "example": "CHECKING",
      "description": "Account group is a classification of accounts. Values include:
      CHECKING and SAVINGS"
```

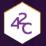

#### **SPECIFY THOSE AS CONSTRAINTS!**

```
"name" : "uuid",
  "in" : "header",
  "description": "128 bit random UUID generated uniquely for every request",
  "required" : true,
  "type" : "string",
  "maxLength": 36,
  "minLength": 36,
  "pattern": "[a-fA-F0-9]{8}-[a-fA-F0-9]{4}-[a-fA-F0-9]{4}-[a-fA-F0-9]{4}-[a-fA-F0-9]{12}"
"properties" : {
 "accountGroup" : {
   "type" : "string",
   "example": "CHECKING",
   "enum" : [ "CHECKING", "SAVINGS" ]
```

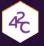

# DESPITE ALL YOUR EFFORTS, APIS WILL FAIL !! (OH, AND THEY DO RETURN DATA TOO...)

```
"paths": {
  "/v1/creditCards/notifications": {
   "post": {
      "consumes": [
       "application/json"
      "produces": [
       "application/json"
      "parameters": [--
      "responses": {
        "200": {
          "description": "Successful operation."
```

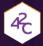

### OTHER COMMON API ISSUES

| Medium | 0.2          | 415 response should be defined for operations receiving a body (POST, PUT, PATCH) |
|--------|--------------|-----------------------------------------------------------------------------------|
| Medium | <b>0</b> 0.2 | 429 response should be defined for all operations                                 |
| Medium | 0.2          | No default response defined for the operation                                     |
| Medium | <b>0</b> 0.1 | If operation has security defined, the 401 response should be defined             |

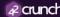

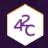

#### **RESPONSES MATTER!**

- Which responses are you going to return ?
  - ✓ API3 : Data leakage and exception leakage
- Which error codes are valid?
- Do you control them ?
  - ✓ Do you have tests that can trigger any of those codes?
- Take ownership of your schemas!
  - ✓ Are they strict enough ?
  - ✓ Where do you validate against them ?
  - ✓ Are you sure you are doing that systematically?

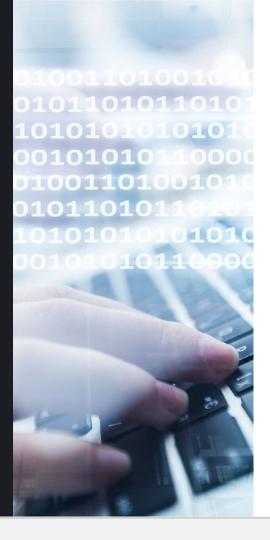

# DEMONSTRATION 42Crunch

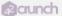

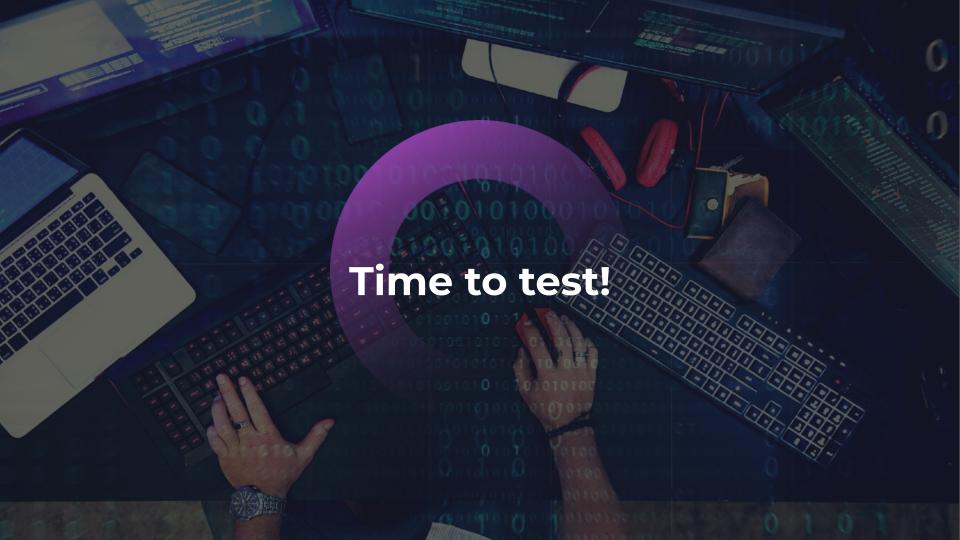

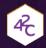

#### **OPENAPI IS GREAT FOR SECURITY TESTING!**

- If you want to avoid being hacked, you need to push your API to the edge!
- Leveraging OpenAPI: gets the basic testing done automatically
  - ✓ Data Fuzzing
  - ✓ IDOR (BOLA) Testing
  - ✓ Authentication testing
  - ✓ Authorization testing
  - ✓ Navigation testing
- https://owasp.org/www-project-web-security-testing-guide/ v42/

#### MORE AND MORE API SECURITY SOLUTIONS CONSUME OPENAPI SPECS

- OWASP ZAP (OWASP OpenSource Fuzzer)
  - https://www.zaproxy.org/docs/desktop/addons/openapi-support/
- Burp OpenAPI module
  - ✓ Check this is a guide: <a href="https://blog.secureideas.com/2020/04/getting-started-api-penetration-testing-with-insomnia.html">https://blog.secureideas.com/2020/04/getting-started-api-penetration-testing-with-insomnia.html</a>
- Schemathesis
  - ✓ <a href="https://schemathesis.readthedocs.io/en/stable/introduction.html">https://schemathesis.readthedocs.io/en/stable/introduction.html</a>
- ▶ 42Crunch
  - ✓ <a href="https://42crunch.com/api-security-platform">https://42crunch.com/api-security-platform</a>
- And of course traditional security testing tools like DAST take (some) advantage of OpenAPI information.

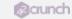

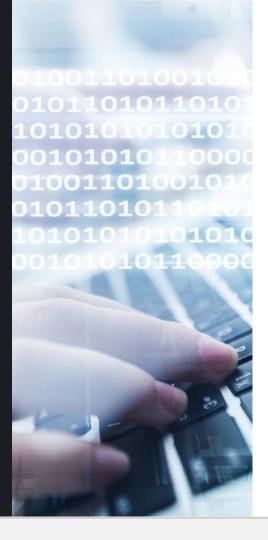

# **DEMONSTRATION**Schemathesis

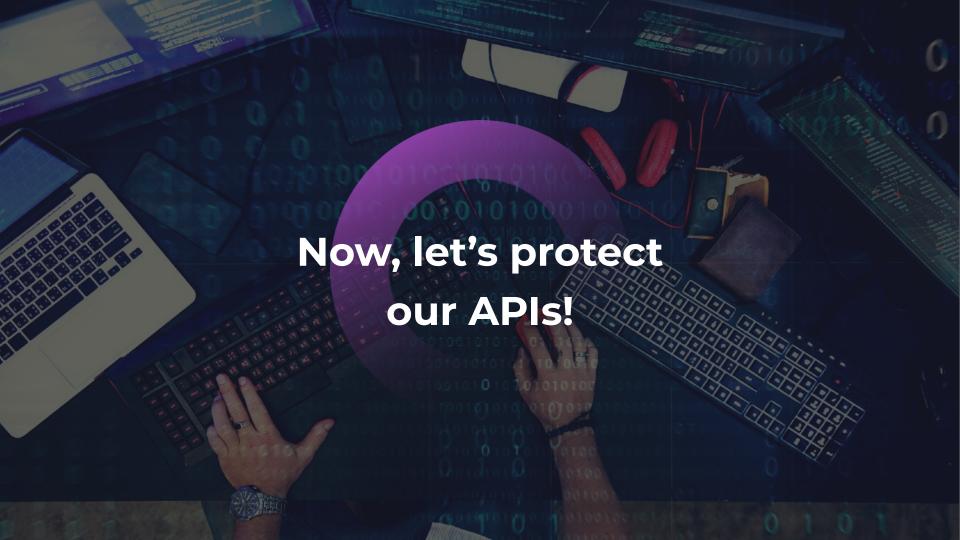

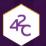

### **NEGATIVE SECURITY MODEL**

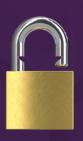

Access Allowed by default

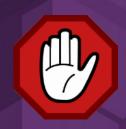

Block access for suspicious traffic

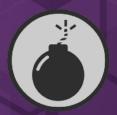

Threats centric

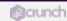

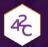

### **POSITIVE SECURITY MODEL**

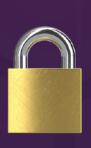

Access Denied by default

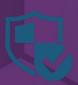

Allow Access only to approved traffic

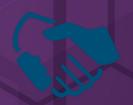

Trust centric

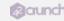

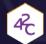

#### WHY A POSITIVE MODEL?

- Much stricter access control
- Limited false positives

 You're protected even if new rules have not been created to detect the <u>new threats</u>.

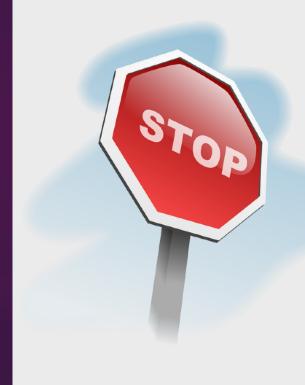

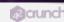

#### **OPENAPI ENABLES A POSITIVE MODEL**

- All interactions are defined (operations/verbs)
- Headers
- Parameters
- Data that will flow inbound/outbound is defined

Leveraged by multiple security solutions including Akamai, F5,
 CloudFlare or 42Crunch

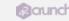

### ENABLING A SECURITY VIRTUOUS LOOP

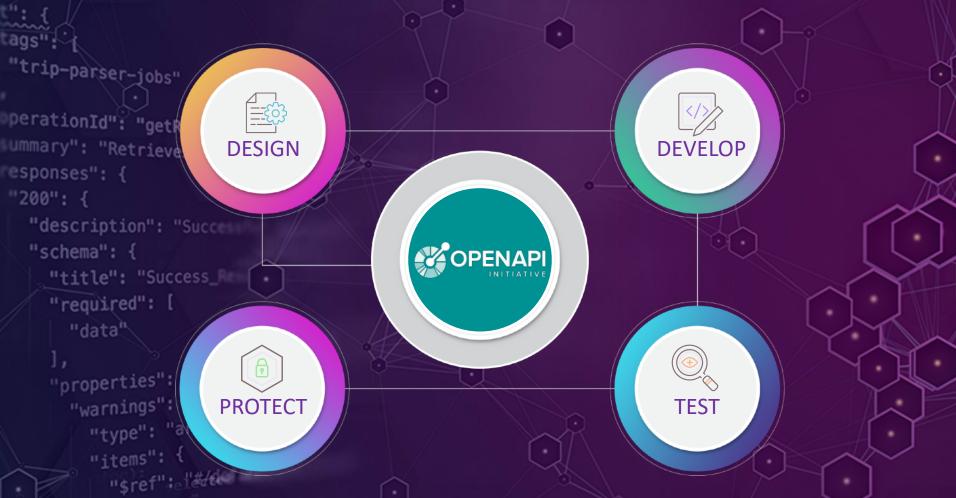

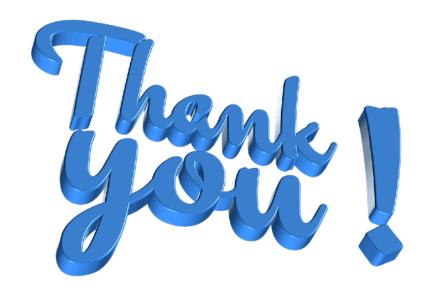

Code and Slides available at: <a href="https://github.com/isamauny/secappdev2023">https://github.com/isamauny/secappdev2023</a>

#### Learning more

APISecurity.io

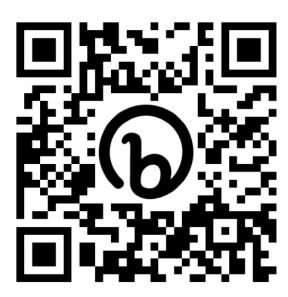

https://apisecurity.io/

"Hacking APIs" - Corey Ball

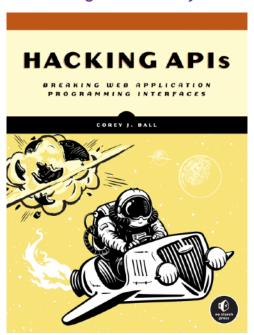

https://nostarch.com/hacking-apis

**Learning Application Security** 

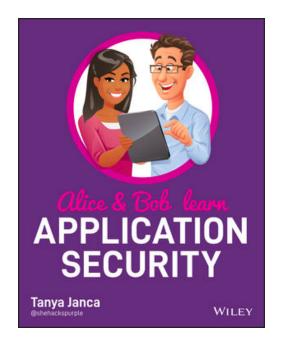

Buy the book